## **Demandes**

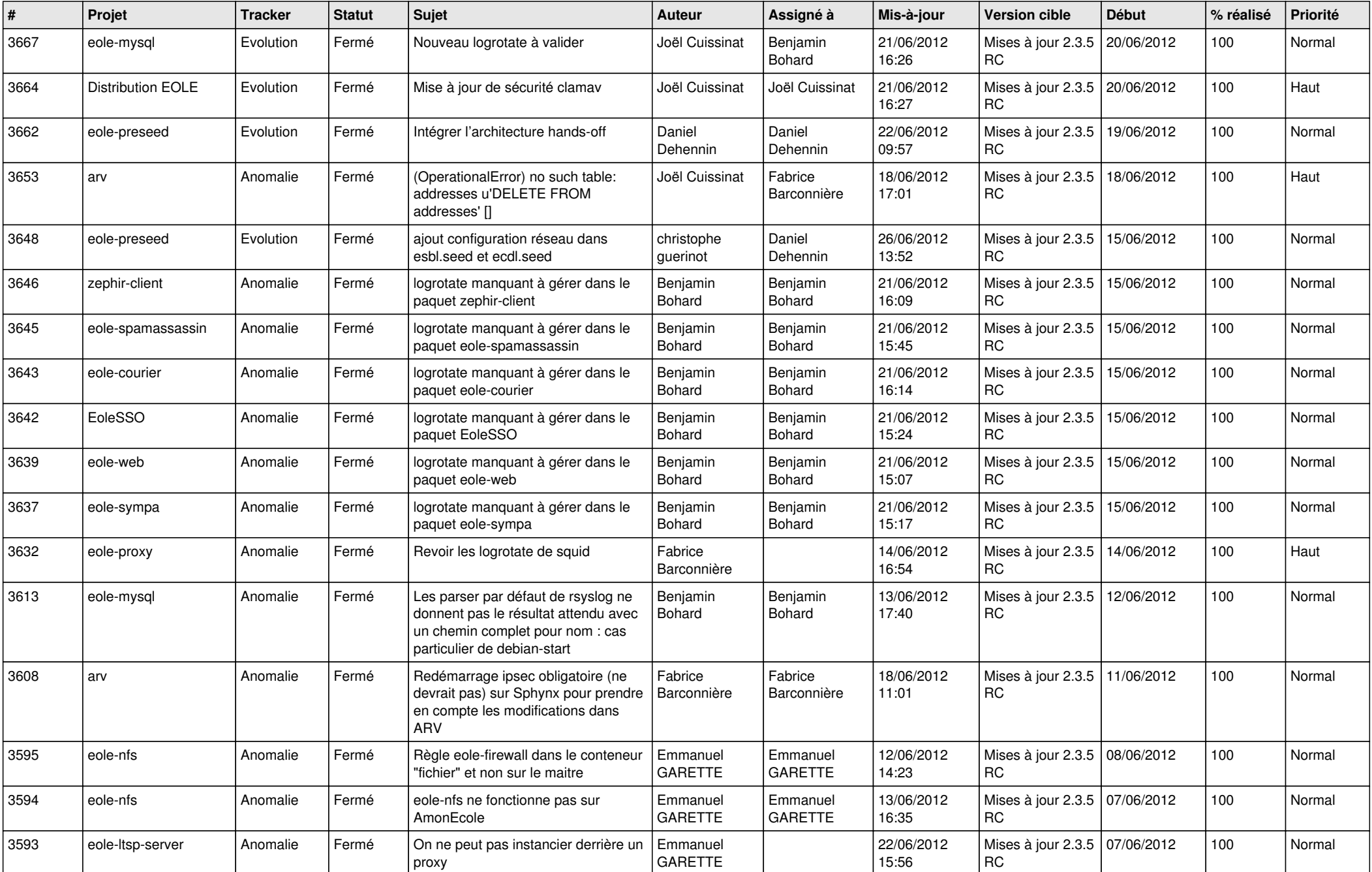

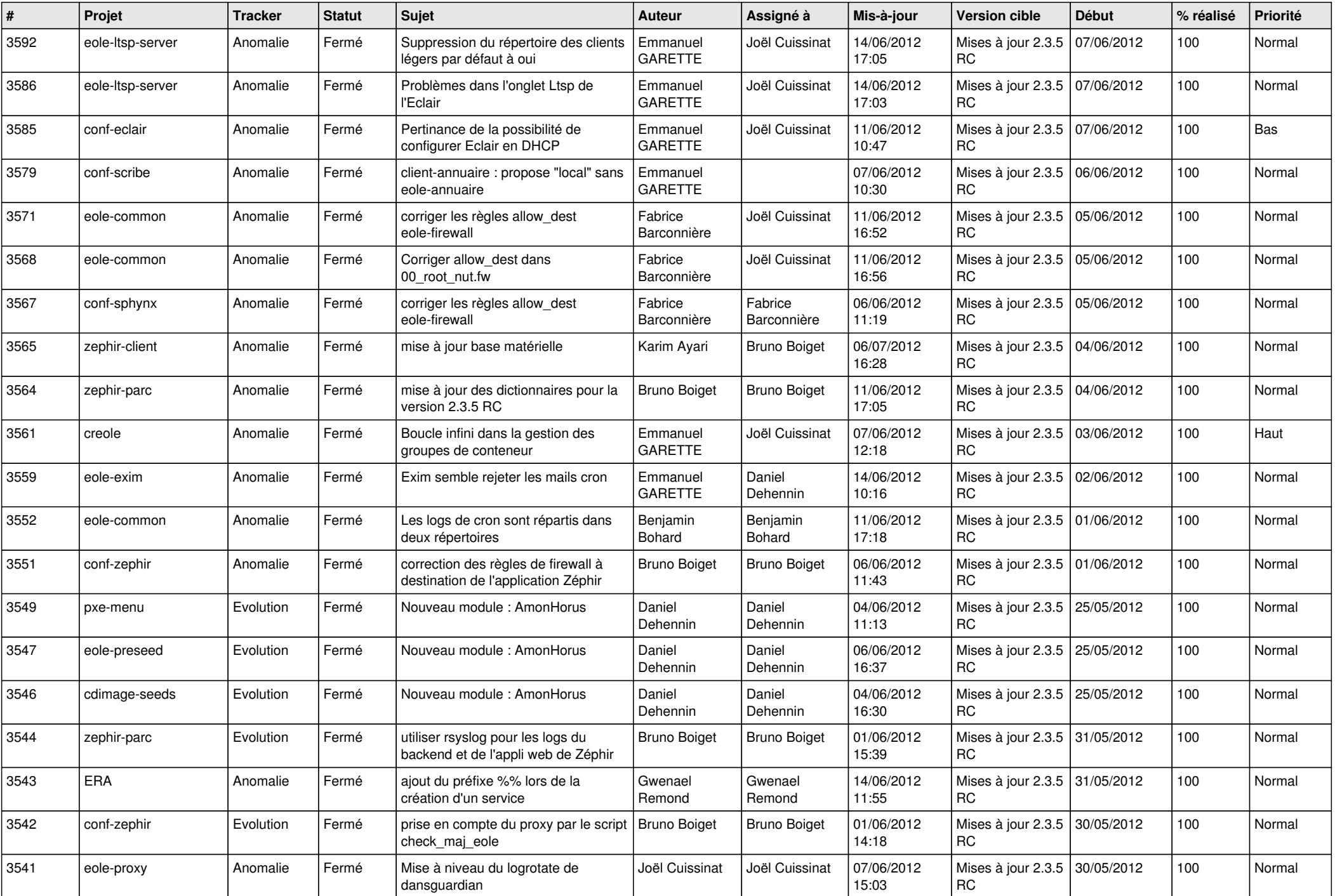

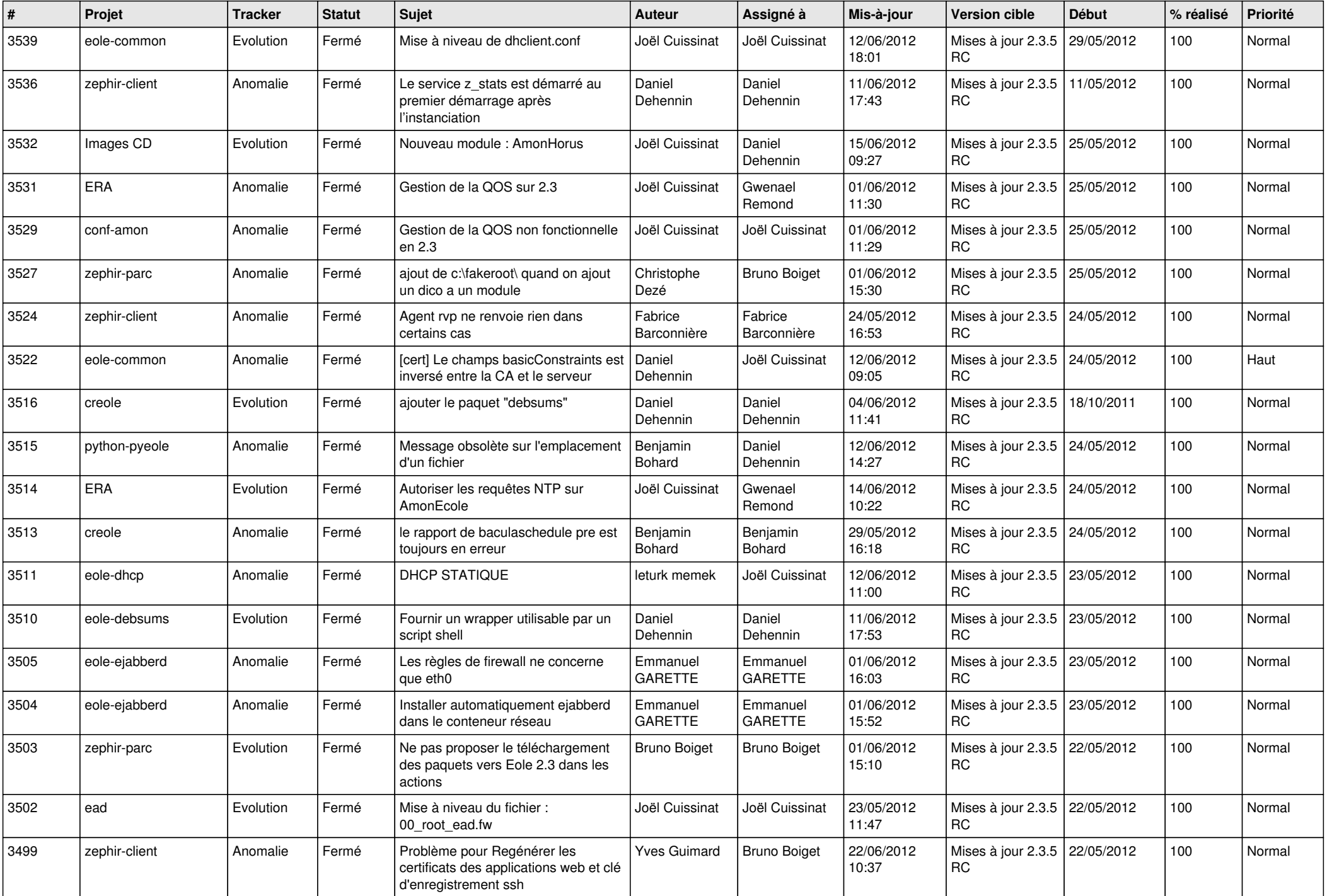

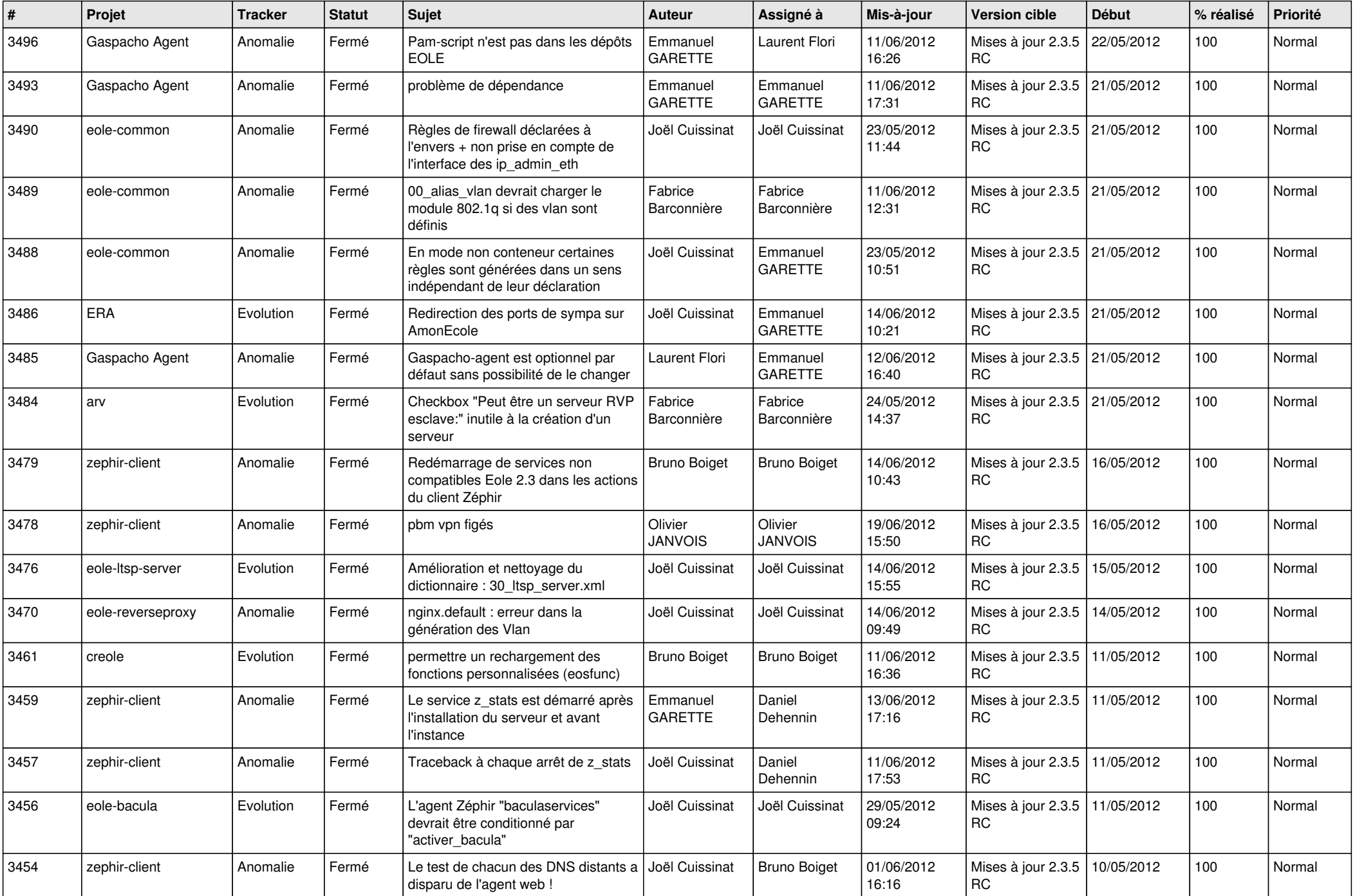

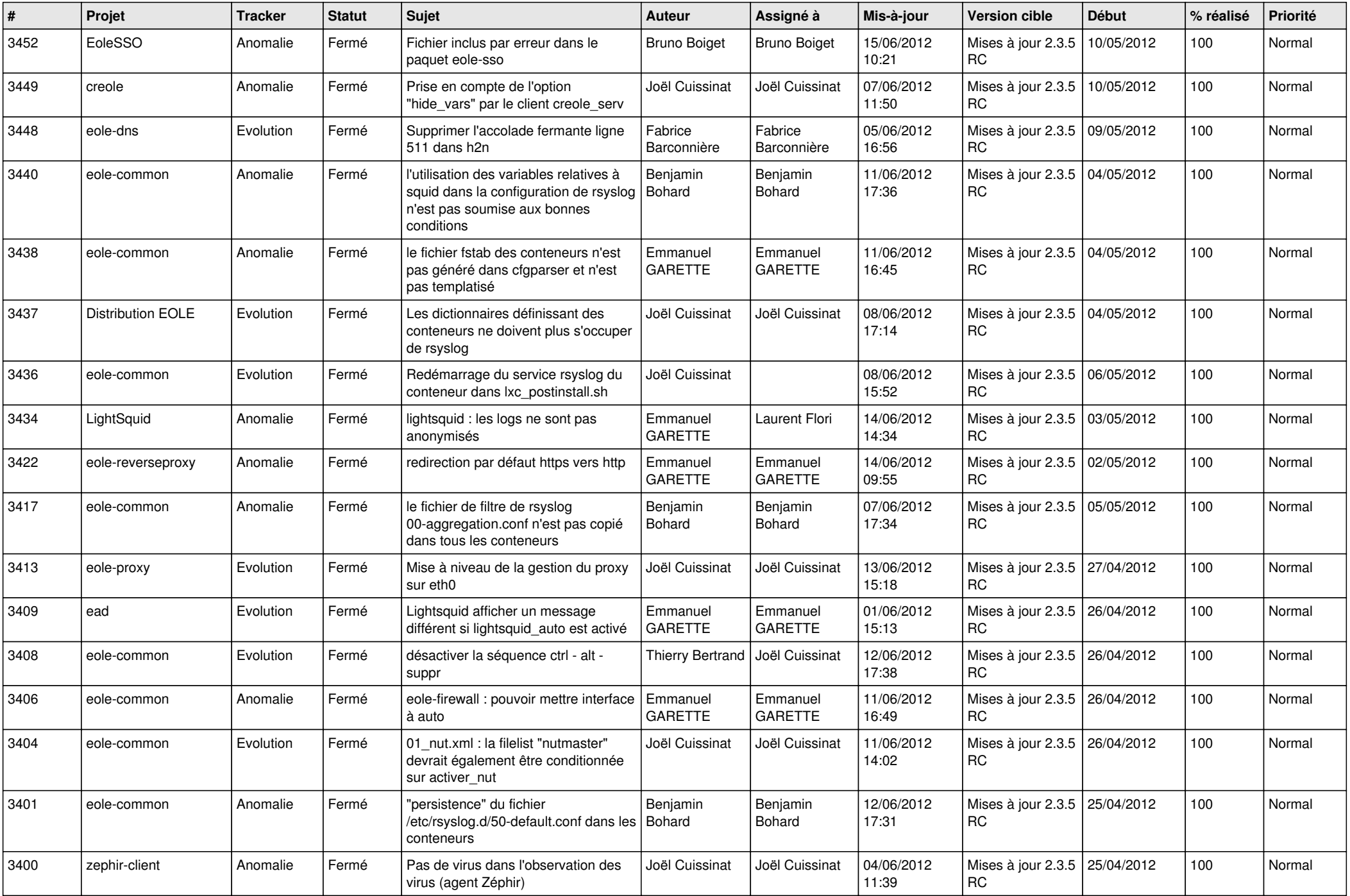

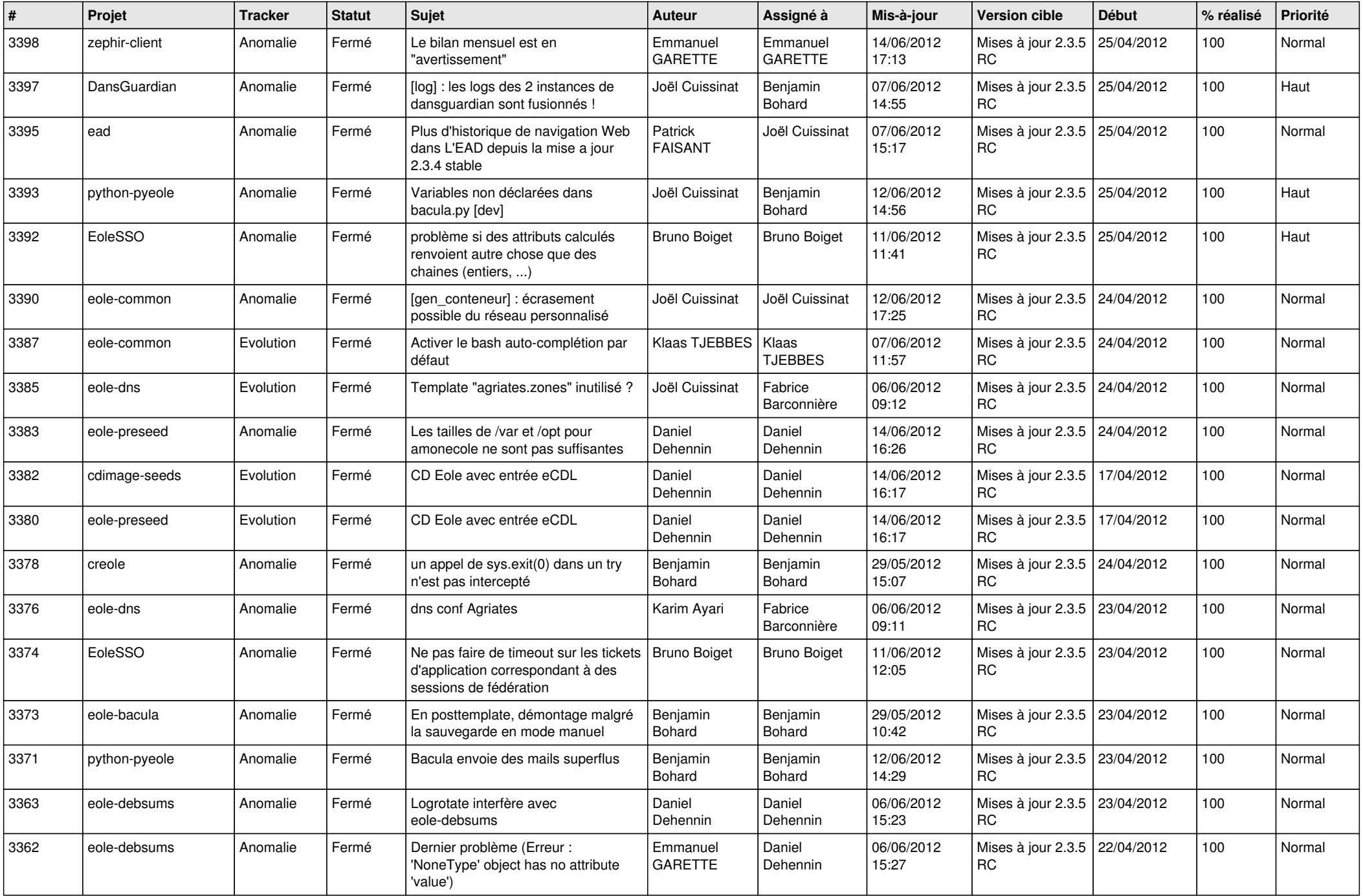

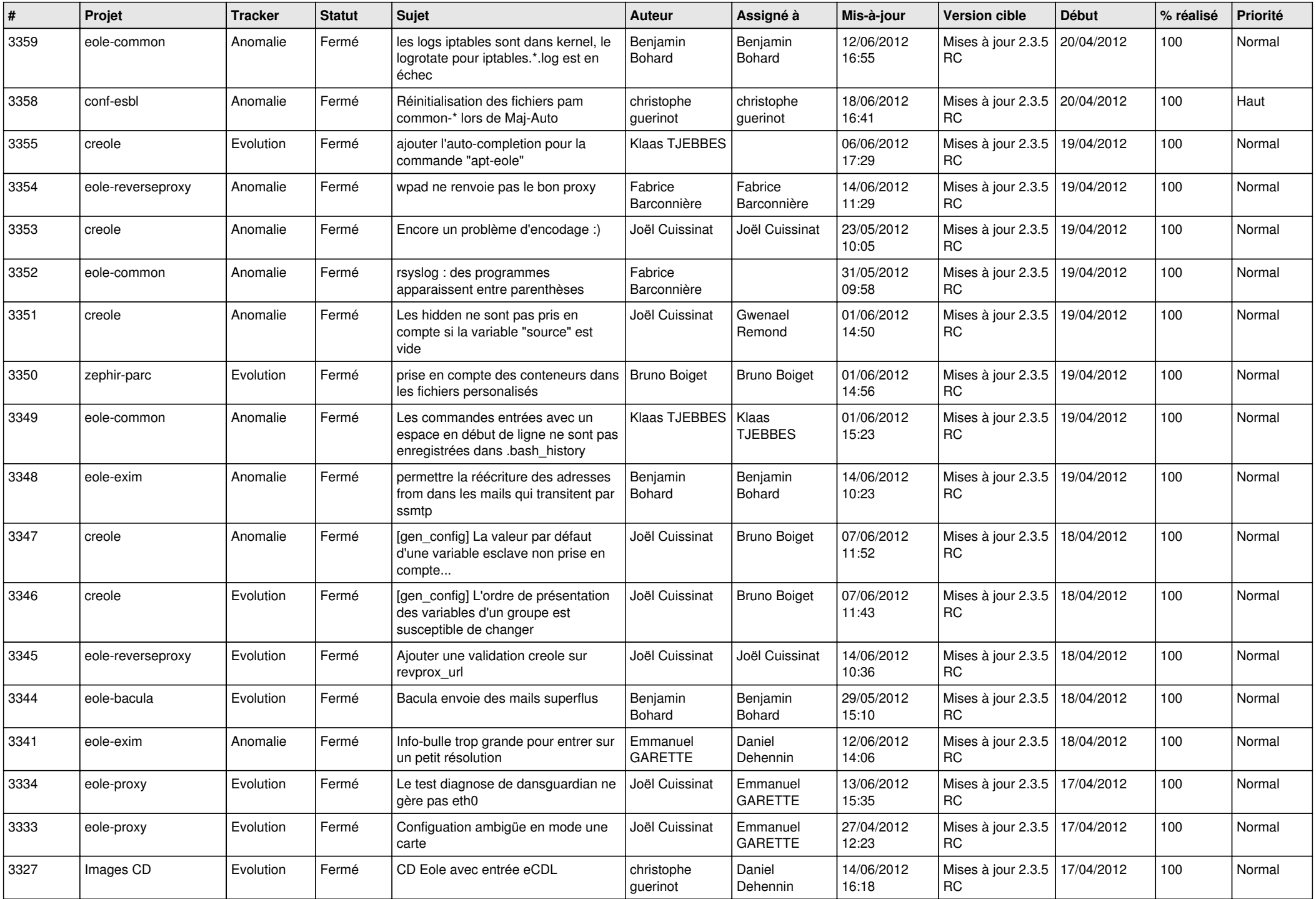

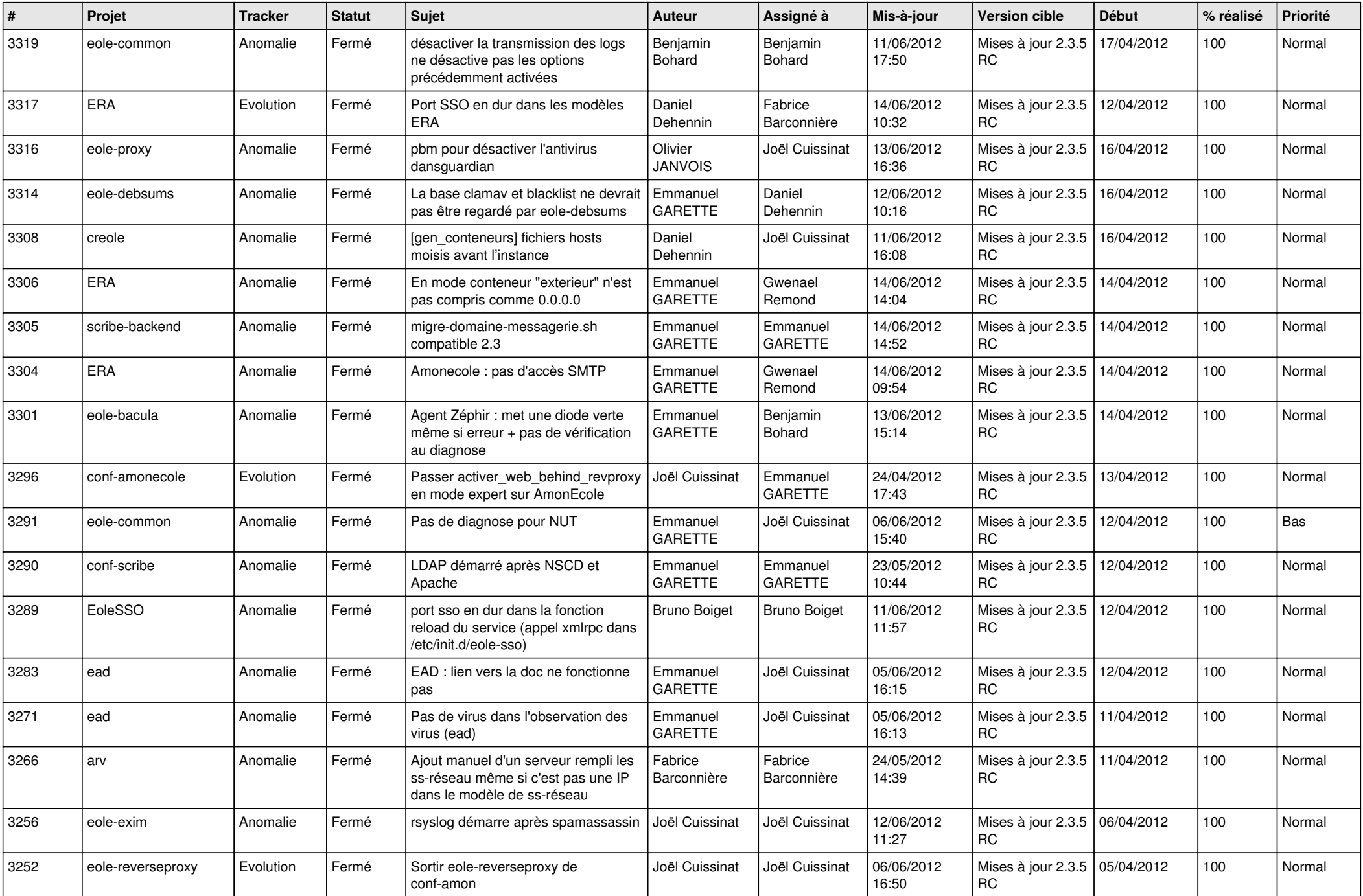

![](_page_8_Picture_792.jpeg)

![](_page_9_Picture_775.jpeg)

![](_page_10_Picture_777.jpeg)

![](_page_11_Picture_818.jpeg)

![](_page_12_Picture_785.jpeg)

![](_page_13_Picture_274.jpeg)